ФИО: Алейник С**МИНИ (СТРЕРСТВО СЕЛЬСКОГО ХОЗЯЙС**ТВА РОССИЙСКОЙ ФЕДЕРАЦИИ Должность: Ректор ЕДЕРАЛЬНОЕ ГОСУДАРСТВЕННОЕ БЮДЖЕТНОЕОБРАЗОВАТЕЛЬНОЕ УЧРЕЖДЕНИЕВЫСШЕГО ОБРАЗОВАНИЯ 5258223550ea9fbeb25Fe8H6OBQAGKAHAFQGYAARGTBEHHIMATPAPHIM YHMBEPCMTET **ИМ ВЯ ГОРИНА»** Документ подписан простой электронной подписью Информация о владельце: Дата подписания: 24.02.2021 14:58:09 Уникальный программный ключ:

ФАКУЛЬТЕТ ПО ЗАОЧНОМУ ОБРАЗОВАНИЮ И МЕЖДУНАРОДНОЙ РАБОТЕ

«УТВЕРЖДАЮ» факультета по заочному ждународной работе образова виненко Т.Ю. 2018 года

# **РАБОЧАЯ ПРОГРАММА УЧЕБНОЙ ДИСЦИПЛИНЫ «Информационные технологии в профессиональной**

# **деятельности»**

38.02.01 Экономика и бухгалтерский учет (по отраслям)

(базовый уровень)

п. Майский, 2018

Рабочая программа учебной дисциплины разработана на основе федерального государственного образовательного стандарта по специальности среднего профессионального образования 38.02.01 «Экономика и бухгалтерский учет (по отраслям)», примерной программы учебной дисциплины, рекомендованной Экспертным советом по профессиональному образованию Федерального государственного учреждения Федерального института развития образования, заключение Экспертного совета № 44 от 25 января 2011 г.

#### **Организация-разработчик:**

Федеральное государственное бюджетное образовательное учреждение высшего образования «Белгородский государственный аграрный университет имени В. Я. Горина»

#### **Разработчик:**

Тюкова Л.Н. - преподаватель СПО кафедры информатики и информационных технологий

**Рассмотрена** на заседании кафедры информатики и информационных технологий

«  $05$  » инелые 2018 г., протокол № 14

. 100 and 100 and 100 and 100 and 100 and 100 and 100 and 100 and 100 and 100 and 100 and 100 and 100 and 100

И.О. зав. кафедрой В.А.Игнатенко

**Согласована** с выпускающей кафедрой бухгалтерского учета, анализа финансов <u>« <sup>4</sup> » *U+C*: *Lef* 2018 г., протокол № 15</u> Зав. кафедрой *Фесесер* Л.А. Решетняк

**Одобрена** методической комиссией экономического факультета

«*€*» *140ля* 2018 г., протокол № 12

Председатель методической комиссии экономического факультета\_\_\_ *JU*/ Черных А. И.

# **СОДЕРЖАНИЕ**

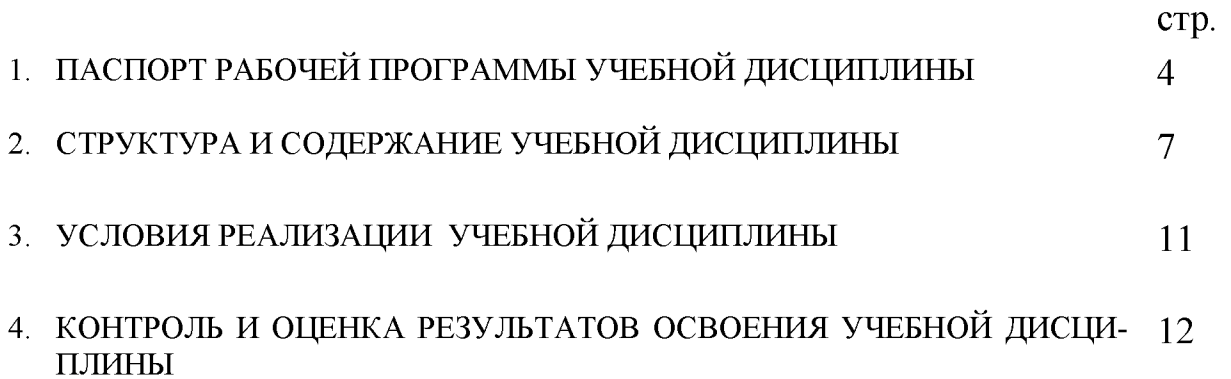

#### **ПАСПОРТ**

#### **РАБОЧЕЙ ПРОГРАММЫ УЧЕБНОЙ ДИСЦИПЛИНЫ Информационные технологии в профессиональной деятельности**

#### **1.1. Область применения программы**

Рабочая программа учебной дисциплины является частью ППССЗ СПО в соответствии с ФГОС по специальности СПО 38.02.01 Экономика и бухгалтерский учет (по отраслям)

**1.2. Место учебной дисциплины в структуре ППССЗ:** дисциплина входит в математический и общий естественнонаучный цикл.

## **1.3. Цели и задачи учебной дисциплины - требования к результатам освоения дисциплины:**

В результате освоения учебной дисциплины обучающийся **должен уметь:**

- обрабатывать текстовую и табличную информацию;

- использовать деловую графику и мультимедиа-информацию, создавать презентации;

- использовать информационные ресурсы для поиска и хранения информации;

- пользоваться автоматизированными системами делопроизводства;

- применять методы и средства защиты бухгалтерской информации;

- применять антивирусные средства защиты информации;

- применять специализированное программное обеспечение для сбора, хранения и обработки бухгалтерской информации в соответствии с изучаемыми профессиональными модулями;

- читать (интерпретировать) интерфейс специализированного программного обеспечения;

- находить контекстную помощь, работать с документацией.

В результате освоения учебной дисциплины обучающийся **должен знать:**

- основные понятия автоматизированной обработки информации;

- назначение, состав, основные характеристики компьютерной и организационной техники;

- основные методы и средства обработки, хранения, передачи и накопления информации;

- назначение и принципы использования системного и прикладного программного обеспечения;

- основные компоненты компьютерных сетей, принципы пакетной передачи данных, организацию межсетевого взаимодействия;

- технологию поиска информации в сети Интернет;

- основные угрозы и методы обеспечения информационной безопасности;

- принципы защиты информации от несанкционированного доступа;

- правовые аспекты использования информационных технологий и программного обеспечения;

- направления автоматизации бухгалтерской деятельности;

- назначение, принципы организации и эксплуатации бухгалтерских информационных систем.

#### **Формируемые компетенции:**

В результате изучения дисциплины студент должен обладать следующими **общими (ОК) и профессиональными компетенциями (ПК):**

ОК-1 Понимать сущность и социальную значимость своей будущей профессии, проявлять к ней устойчивый интерес.

ОК-2. Организовывать собственную деятельность, выбирать типовые методы и способы выполнения профессиональных задач, оценивать их эффективность и качество.

ОК-3. Принимать решения в стандартных и нестандартных ситуациях и нести за них ответственность.

ОК-4. Осуществлять поиск и использование информации, необходимой для эффективного выполнения профессиональных задач, профессионального и личностного развития.

ОК-5. Владеть информационной культурой, анализировать и оценивать информацию с использованием информационно-коммуникационных технологий.

ОК-6. Работать в коллективе и в команде, эффективно общаться с коллегами, руководством, потребителями.

ОК-7. Брать на себя ответственность за работу членов команды (подчиненных), за результат выполнения заданий.

ОК-8. Самостоятельно определять задачи профессионального и личностного развития, заниматься самообразованием, осознанно планировать повышение квалификации.

ОК-9. Ориентироваться в условиях частой смены технологий в профессиональной деятельности.

ПК 1.1. Обрабатывать первичные бухгалтерские документы.

ПК 1.2. Разрабатывать и согласовывать с руководством организации рабочий план счетов бухгалтерского учета организации.

ПК 1.3. Проводить учет денежных средств, оформлять денежные и кассовые документы.

ПК 1.4. Формировать бухгалтерские проводки по учету имущества организации на основе рабочего плана счетов бухгалтерского учета.

ПК 2.1. Формировать бухгалтерские проводки по учету источников имущества организации на основе рабочего плана счетов бухгалтерского учета.

ПК 2.2. Выполнять поручения руководства в составе комиссии по инвентаризации имущества в местах его хранения.

ПК 2.2. Проводить подготовку к инвентаризации и проверку действительного соответствия фактических данных инвентаризации данным учета.

ПК 2.3. Отражать в бухгалтерских проводках зачет и списание недостачи ценностей (регулировать инвентаризационные разницы) по результатам инвентаризации.

ПК 2.4. Проводить процедуры инвентаризации финансовых обязательств организации.

ПК 3.1. Формировать бухгалтерские проводки по начислению и перечислению налогов и сборов в бюджеты различных уровней.

ПК 3.2. Оформлять платежные документы для перечисления налогов и сборов в бюджет, контролировать их прохождение по расчетно-кассовым банковским операциям.

ПК 3.3. Формировать бухгалтерские проводки по начислению и перечислению страховых взносов во внебюджетные фонды.

ПК 3.4. Оформлять платежные документы на перечисление страховых взносов во внебюджетные фонды, контролировать их прохождение по расчетно-кассовым банковским операциям.

ПК 4.1. Отражать нарастающим итогом на счетах бухгалтерского учета имущественное и финансовое положение организации, определять результаты хозяйственной деятельности за отчетный период.

ПК 4.2. Составлять формы бухгалтерской отчетности в установленные законодательством сроки.

ПК 4.3. Составлять налоговые декларации по налогам и сборам в бюджет, налоговые декларации по Единому социальному налогу (далее - ЕСН) и формы статистической отчетности в установленные законодательством сроки.

ПК 4.4. Проводить контроль и анализ информации об имуществе и финансовом положении организации, ее платежеспособности и доходности.

**1.4. Количество часов на освоение рабочей программы учебной дисциплины:**

максимальной учебной нагрузки обучающегося 96 часов, в том числе: обязательной аудиторной учебной нагрузки обучающегося - 14 часов; самостоятельной работы обучающегося - 82 часа.

# 2. СТРУКТУРА И СОДЕРЖАНИЕ УЧЕБНОЙ ДИСЦИПЛИНЫ

### 2.1. Объем учебной дисциплины и виды учебной работы

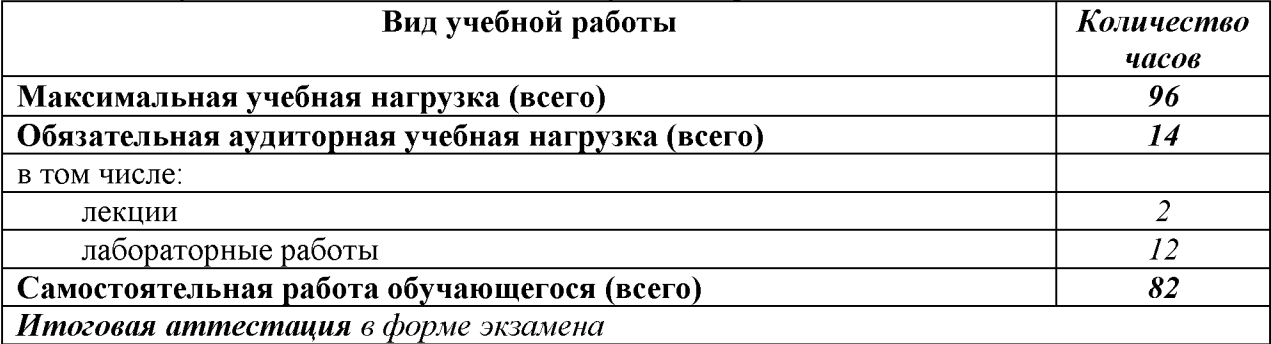

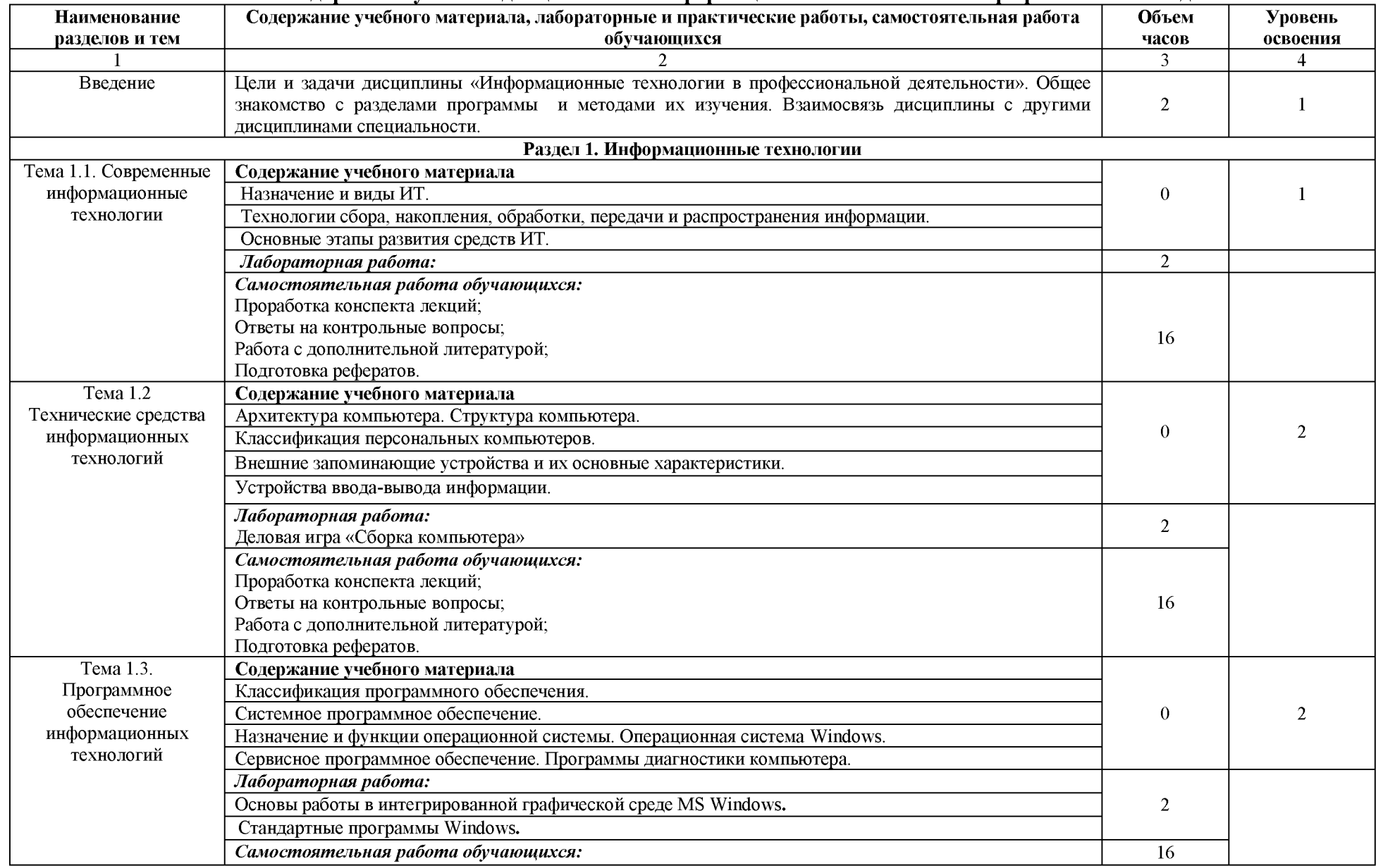

#### **2.2. Тематический план и содержание учебной дисциплины «Информационные технологии в профессиональной деятельности»**

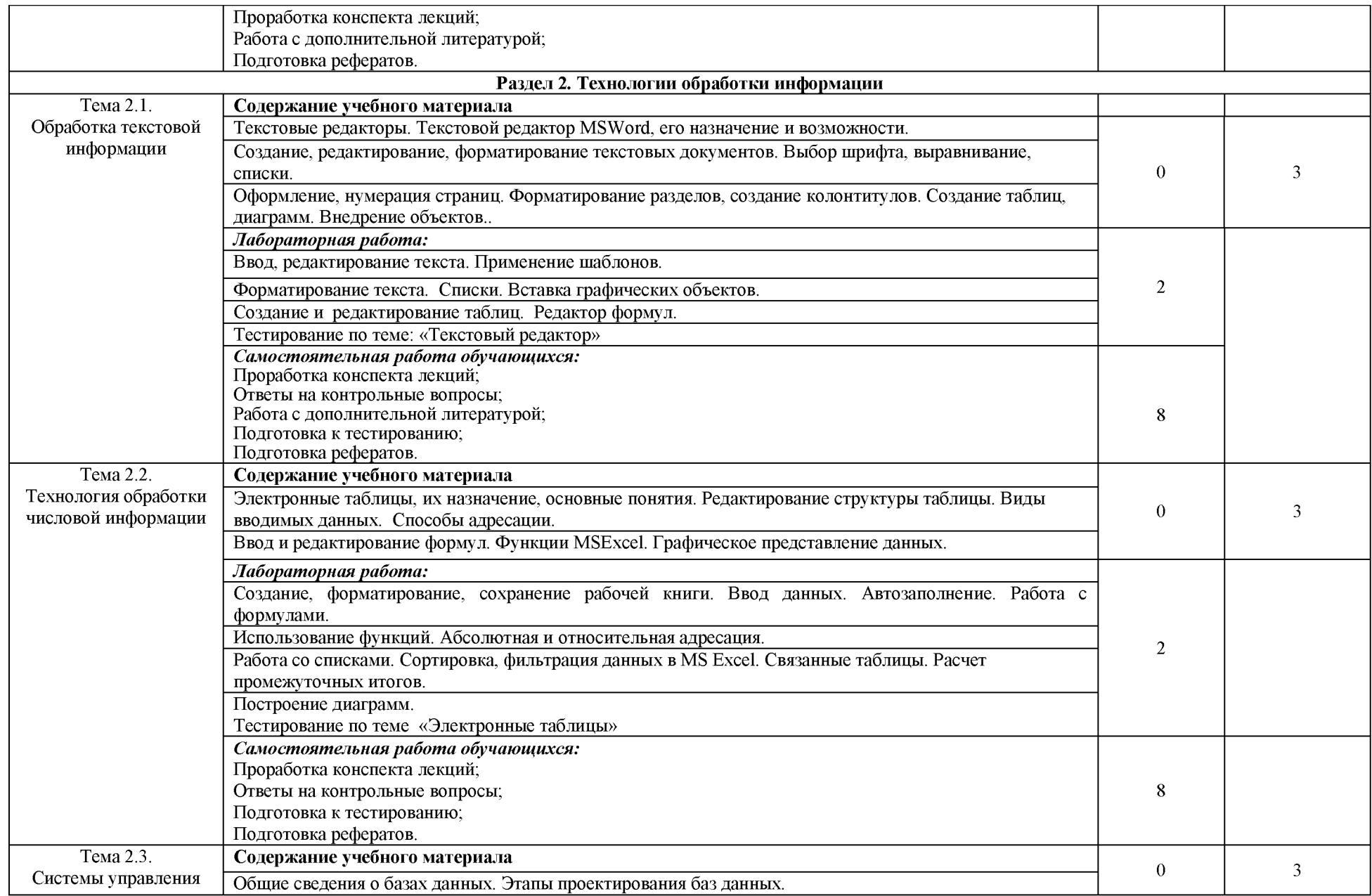

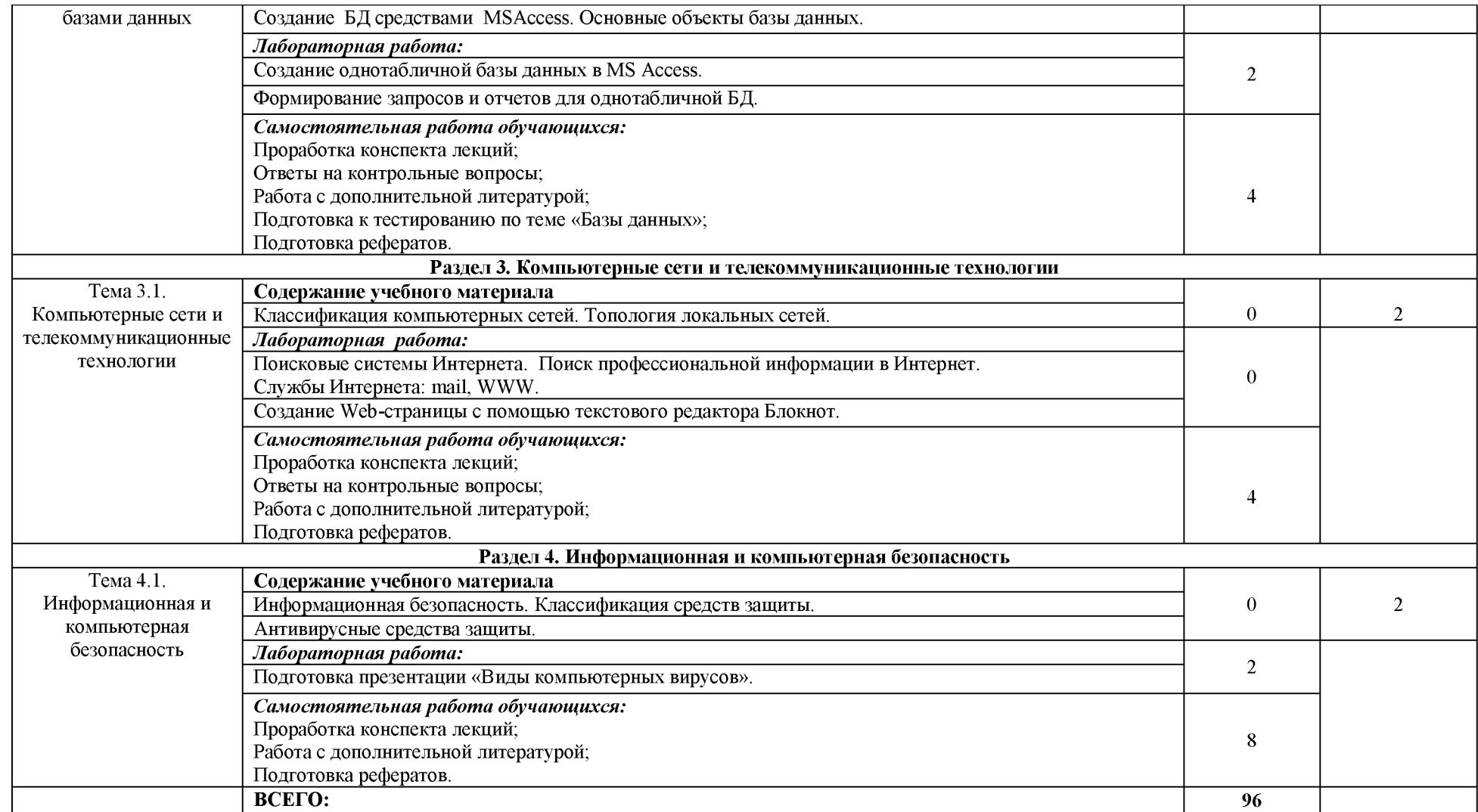

Для характеристики уровня освоения учебного материала используются следующие обозначения:

1. ознакомительный (узнавание ранее изученных объектов, свойств);

2. репродуктивный (выполнение деятельности по образцу, инструкции или под руководством)

3. продуктивный (планирование и самостоятельное выполнение деятельности, решение проблемных задач)

## **3. УСЛОВИЯ РЕАЛИЗАЦИИ УЧЕБНОЙ ДИСЦИПЛИНЫ**

### **3.1. Требования к материально-техническому обеспечению**

<span id="page-10-0"></span>Реализация учебной дисциплины требует наличия лаборатории информационных технологий в профессиональной деятельности № 302 Оборудование компьютерной лаборатории:

Специализированная мебель, компьютеры в сборе (15 штук - Монитор PHILIPSLED), с возможностью подключения к сети «Интернет» и обеспечения доступа в электронную информационно-образовательную среду организации, столы, стулья, информационные стенды «Виды отчетов программы «1 С: Бухгалтерия», «Основные этапы работы с программой «1С: Бухгалтерия»; доска настенная, видеокамера купольная.

Помещения для самостоятельной работы (библиотека, читальный зал с выходом в Интернет) обучающихся оснащены специализированной мебелью, комплектом компьютерной техники в сборе (системный блок:Asus P4BGL-MX\IntelCeleron, 1715 MHz\256 M6 PC2700 DDR SDRAM\ST320014A (20 Гб, 5400 RPM, Ultra-ATA/100)\ NEC CD-ROM CD-3002A\Intel(R) 82845G/GL/GE/PE/GV GraphicsController, монитор: Proview 777(N) / 786(N) [17" CRT], клавиатура, мышь.); Foxconn G31MVP/G31MXP\DualCoreIntelPentium E2200\1 ГБ DDR2-800 DDR2 SDRAM\MAXTOR STM3160215A (160 FE, 7200 RPM, Ultra-ATA/100)\Optiarc DVD RW AD-7243S\Intel GMA 3100 монитор: acerv193w [19"], клавиатура, мышь.) с возможностью подключения к сети Интернет и обеспечения доступа в электронную информационно-образовательную среду Белгородского ГАУ; настенный плазменный телевизор SAMSUNG PS50C450B1 Black HD (диагональ 127 см); аудио-видео кабель HDMI.

## **3.2. Лицензионное программное обеспечение**

В качестве программного обеспечения используются программы офисного пакета Windows 7, Microsoftoffice 2010 standard, Антивирус KasperskyEndpointsecurity стандартный, программа STATISTICA, пакет MathCAD, программы MATLAB.

Электронная информационно-образовательная среда ФГБОУ ВО Белгородский государственный аграрный университет имени В.Я. Горина. Система электронной поддержки учебных курсов.

## **3.3. Информационное обеспечение обучения**

# **Перечень учебных изданий, Интернет-ресурсов, дополнительной литературы**

#### **Основные источники:**

1. Информационные технологии в профессиональной деятельности: Учебное пособие / Е.Л. Федотова. - М.: ИД ФОРУМ: НИЦ ИНФРА-М, 201[5http://znanium.com/bookread2.php?book=484751](http://znanium.com/bookread2.php?book=484751)

## **Дополнительные источники:**

1. Михеева Е.В. Информационные технологии в профессиональной деятельности .учебное пособие [по всем техническим специальностям]. - М. : Академия, 2014

### **Периодические издания:**

1. Журнал «Экономика, статистика и информатика»

## **Интернет-ресурсы:**

- 1. Российское образование. Федеральный портал [http://www.edu.ru](http://www.edu.ru/)
- 2. Российская государственная библиотек[а http://www.rsl.ru](http://www.rsl.ru/)
- 3. Каталог образовательныхIпtemet- ресур[овhttp://window.edu.ru](http://window.edu.ru/)
- 4. Все об офисных пакетах универсального и специального <http://officesoft.agava.ru/>
- 5. Крупнейший веб-сервис для хостинга IT-проектов и их совместнойразработки[- https://github.com/](https://github.com/)
- 6. База книг и публикаций Электронной библиотеки "Наука и Техника" <http://www.n-t.ru>
- 7. База данных «Техэксперт» -профессиональные справочные систе[ыкйр://техэксперт.рус](http://%d1%82%d0%b5%d1%85%d1%8d%d0%ba%d1%81%d0%bf%d0%b5%d1%80%d1%82.%d1%80%d1%83%d1%81/)
- 8. Единое окно доступа к образовательным ресурсам. Раздел Информатикаи информационные технологии [-http://window.edu.ru/catalog/](http://window.edu.ru/catalog/)
- 9. База данных ScienceDirect содержит более 1500 журналов издательстваElsevier, среди них издания по информатике [https: //www.sciencedirect.com/#open-access](https://www.sciencedirect.com/%23open-access)
- 10.ЭБС «ZNANIUM.COM» Режим доступа[: http://znanium.com](http://znanium.com/)
- 11. Электронно-библиотечная система издательства «Лань» Режим доступа[: http://elanbook.com/books](http://e.lanbook.com/books)

# **4. КОНТРОЛЬ И ОЦЕНКА РЕЗУЛЬТАТОВ ОСВОЕНИЯ УЧЕБНОЙ ДИСЦИПЛИНЫ**

Контроль и оценка результатов освоения учебной дисциплины осуществляется преподавателем в процессе проведения практических занятий и лабораторных работ, тестирования, а также выполнения обучающимися индивидуальных заданий, проектов, исследований.

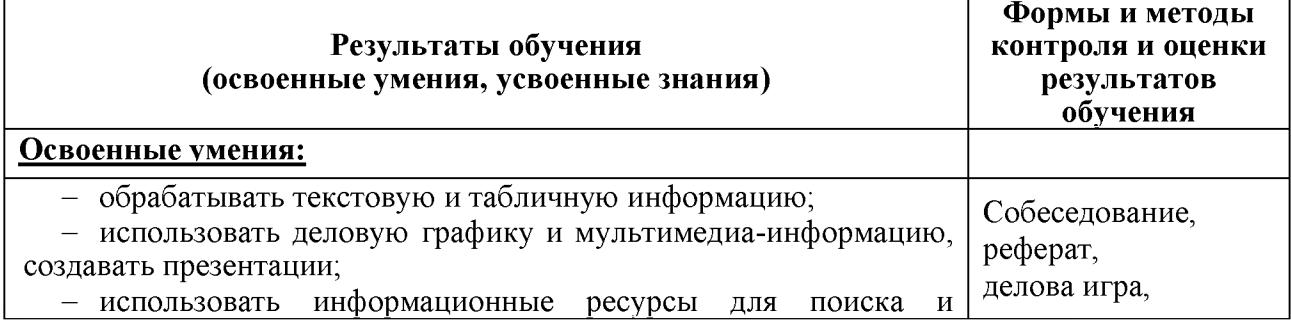

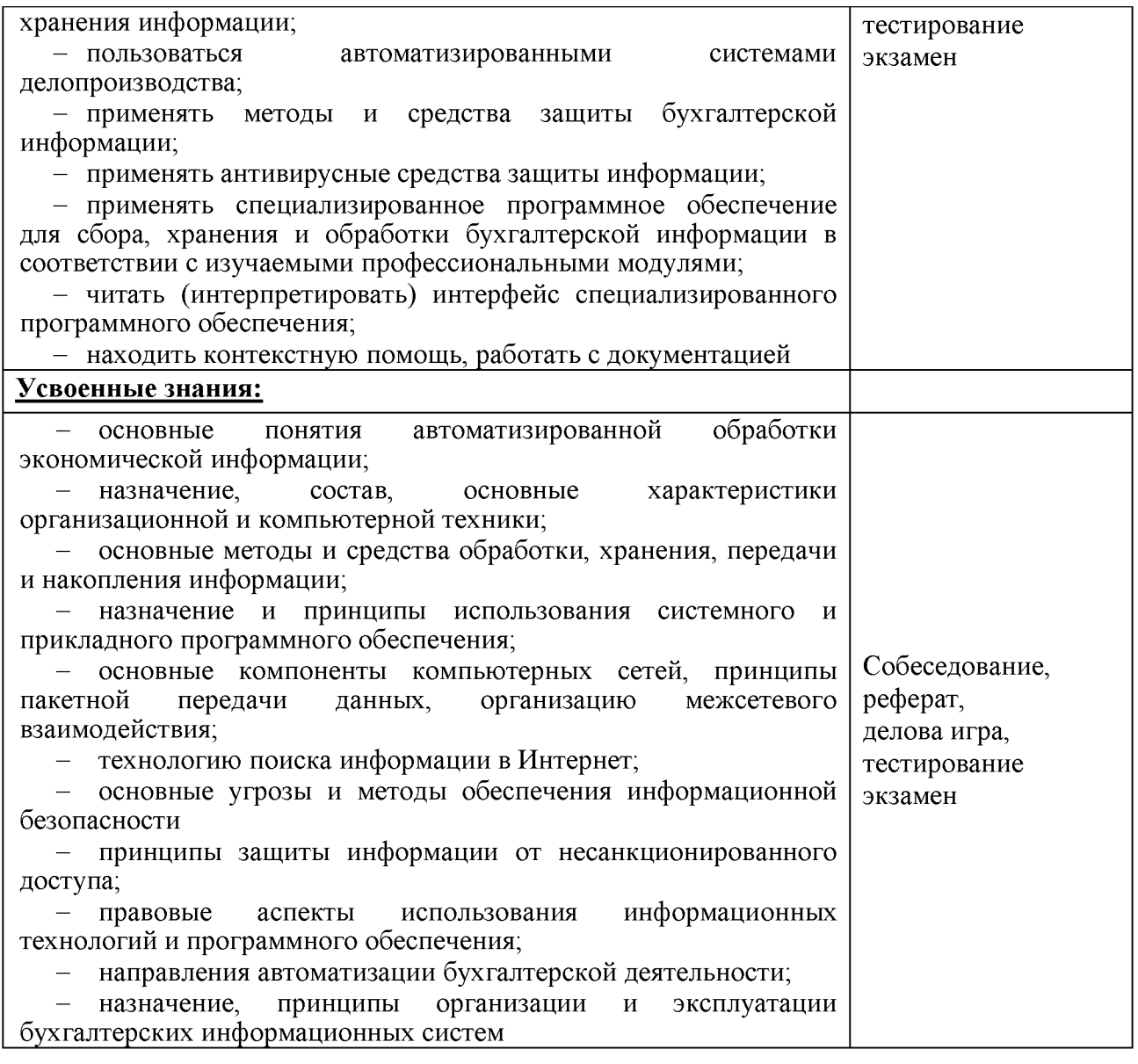

#### **Федеральное государственное бюджетное образовательное учреждение высшего образования «Белгородский государственный аграрный университет имени В.Я. Горина» (ФГБОУ ВО Белгородский ГАУ)**

**Факультет** среднего профессионального образования **Кафедра** информатики и информационных технологий

#### **ЭКЗАМЕНАЦИОННЫЙ БИЛЕТ № 0**

Дисциплина **Информационные технологии в профессиональной деятельности** по специальности 38.02.01 Экономика и бухгалтерский учет (по отраслям)

- 1. Представление об информационном обществе.
- 2. Технологии работы в сетях.
- 3. Практическое задание.

*Наберите текст в MicrosoftWord.*

#### **Вставка специальных символов**

При вводе текста часто приходится использовать символы, которых нет на клавиатуре. Это могут быть некоторые математические символы, буквы греческого алфавита, латинские буквы с надбуквенными значками или просто символы-картинки.

Для этого во вкладке **Вставка** в группе *Символы* щелкнуть по кнопке *Символ* и. по нужному символу. Если в открывшемся списке нужного символа нет, выбрать команду *Другие символы.*

#### *Задание:*

Заголовок в тексте подчеркнуть двойной линией.Выполните обрамление 2-го абзаца текста. Вариант рамки, тип, цвет и толщину линии определите самостоятельно. Установите отступ границ рамки от текста сверху и снизу - 14 пт.

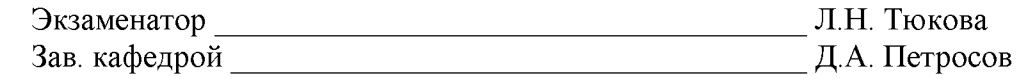

« » 201 г.